# **Top ten degli errori in web design**

*di Paolo Franzese*

# **1. Credere che agli utenti importi del tuo sito e del tuo lavoro**

Ai visitatori importa meno di zero quanto tu sia bravo con Photoshop, quanto tu sia in gamba con php o altro. Vengono perchè stanno cercando informazioni, prodotti o divertimento. Quanto sia bravo l'autore del sito importa veramente poco.

# **2. Un alieno non capisce di cosa tratta il tuo sito in meno di quattro secondi**

E' di soli quattro secondi il tempo per capire di cosa tratta un sito internet. Se l'utente non capisce di cosa tratti se ne va, non perde ulteriore tempo. In questa ottica è fondamentale testare il layout con differenti risoluzioni per fare in modo che il sito abbia un aspetto significativo anche per risoluzioni differenti per le quali è stato sviluppato.

## **3. Fiducia cieca negli Standard W3C, Usabilità, e layout CSS.**

Immaginati dicendo agli operai che ti hanno appena terminato i lavori in casa: "Ti prego! Dimmi che martello hai usato! E questo trapano, che buchi, dimmi che trapano era…". Ridicolo no? Gli strumenti sono solo strumenti. Certo, l'usabilità è importante. L'ottimizzazione per i motori anche, gli standard figuriamoci, ma le domande sono: Come alziamo le entrate? Come vendiamo i prodotti? Come facciamo iscrivere gli utenti? Se gli strumenti soddisfano queste esigenze sono adeguati, altrimenti sono solo ostacoli sovrastimati per puristi inconcludenti.

# **4. Usare elementi grafici che distraggono i visitatori**

Immagina di essere un consulente finanziario molto in gamba e di avere una dialettica in gradi di smuovere le montagne, dote per la quale vai molto fiero. Ti presenti da un grosso cliente per ottenere dei fondi da investire e poggi il contratto sulla sua scrivania.

Mentre inizi la tua filippica lui apre la busta con il contratto e prende la penna per firmarlo, ma tu lo prendi improvvisamente per il collo urlando "Non così in fretta bello, ancora non ho finito il mio discorso!!". E' esattamente ciò che si fa quando gli elementi grafici distraggono l'utente dall'obiettivo che il sito si prefigge, qualunque esso sia.

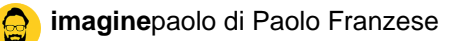

#### **5. Navigazione confusa.**

- Dove sono?
- Dove vado?
- Come torno?
- Dov'è la home page?

Domande che non dovrebbero aver ragion d'essere per gli utenti di un sito internet.

## **6. Usare toolbars e pulsanti di navigazione non espliciti**

L'ultima frontiera dei puristi della grafica è una sorta di minimalismo che trasforma i toolbar di navigazione in quadrati rumorosi, forme e colori non ben chiari ma molto …. coool. Un navigatore deve sempre avere una idea di dove sta andando prima ancora di arrivarci.

## **7. Confondere il sito web con la strategia**

Un sito web deve integrarsi in una strategia preesistente. Nel business gli strumenti vincenti non vanno abbandonati. Vendi al telefono? Continua. Vendi per posta? Continua. Senz'altro capirai come il web potrà integrarsi nel tuo modello di business. La pretesa di diventare una dotCOM potrebbe trasformarti in una dontCOM.

### **8. Mancanza di "killer content"**

Il killer content, o Heorin's content è qualcosa che crea dipendenza negli utenti. Qualcosa che spinge i navigatori a collegarsi frequentemente con un sito. La componente principale è senz'altro la **frequenza di aggiornamento**. Poi il contenuto dovrebbe poter soddisfare queste domande; perchè dovrebbero visitare il mio sito? Cosa stanno cercando? Lo trovano?

### **9. Dimenticarsi dell'importanza del testo**

Se un grafico inizia a creare pulsanti di navigazione o toolbars con immagini **cacciatelo** ! Esistono tre buoni motivi per usare il testo al posto delle immagini: le immagini appesantiscono la pagina, non sono l'ideale per i motori di ricerca e sono problematiche per le correzioni ed i cambiamenti. Inoltre i grafici amano creare testi con poco contrasto rispetto allo sfondo. Il testo è testo! Usalo come tale.

### **12. Intro Flash inutili**

A) La mancanza di un bottone Skip Intro costringe l'utente a subirsi la musichetta e il filmatino B) La presenza di un bottone Skip Intro suggerisce all'utente che sarebbe meglio evitare la musichina e il filmatino

Fonte: [http://www.ikaro.net/](http://www.ikaro.net/articoli/cnt/top_errori_webdesign-00418.html) 

Tradutto da: [http://www.webpagesthatsuck.com/](http://www.webpagesthatsuck.com/biggest-mistakes-in-web-design-1995-2015.html)

Da un articolo scritto da Paolo Franzese il 27 Ottobre 2009